**COLOUR MATLAB**

## **COLOUR SCHEMES**

[Color schemes. A webdesigner explains monochromatic, analogous, and complementary colour](https://www.smashingmagazine.com/2010/02/color-theory-for-designer-part-3-creating-your-own-color-palettes/) [schemes](https://www.smashingmagazine.com/2010/02/color-theory-for-designer-part-3-creating-your-own-color-palettes/)

[Hue, shade, tone, tint, saturation, value etc.,](https://www.canva.com/learn/color-theory/) see also [summary.](https://wiki.zhdk.ch/matlab/doku.php?id=summary_colour:matlab)

From: <https://wiki.zhdk.ch/matlab/>- **MATLAB @ MA Fine Arts, Zurich University of the Arts**

Permanent link: **<https://wiki.zhdk.ch/matlab/doku.php?id=colour:matlab>**

Last update: **2018/03/03 07:44**

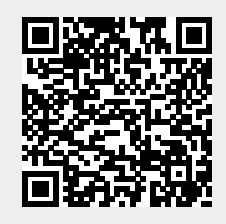